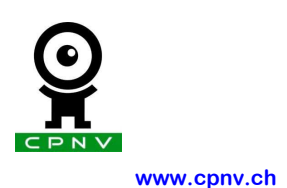

**Centre professionnel du Nord Vaudois** 

**Ecole Supérieure ET** 

**Tél : 024 557 72 77** 

## Galley Technologies

## Contrôle d'accès

Etat initial du projet

Le projet part de zéro, il faut que je trouve le bon matériel (digicode, lecteur d'empreintes digitales) pour pouvoir l'intégrer au matériel Beckhoff.

Dans un premier temps, la serrure dans son ensemble sera simulée par une lampe pour le pêne dormant et un interrupteur pour transmettre l'information que la porte est ouverte.

La maison Beckhoff peut me prêter, pour le travail de diplôme, une CPU CX1000, un TouchPanel, un BK9100 et un module sms Westermo.

Objectifs à atteindre

- Faire un contrôle d'accès fiable, pouvant accueillir facilement de nouvelles personnes pour les empreintes digitales et de nouveaux codes envoyés par sms.
- Rendre le système modulaire pour pouvoir l'intégrer dans des projets futurs de domotique.

Tâches à réaliser

- Faire les schémas électriques
- Programmer à l'aide du logiciel TwinCat la gestion de la porte, la gestion du module sms, la gestion de la présence.
- Programmer le TouchPanel avec le logiciel TwinCat HMI.
- Programmer l'ActerBioacces et gérer les codes, et les empreintes des personnes habilitées à pouvoir accéder au bureau.

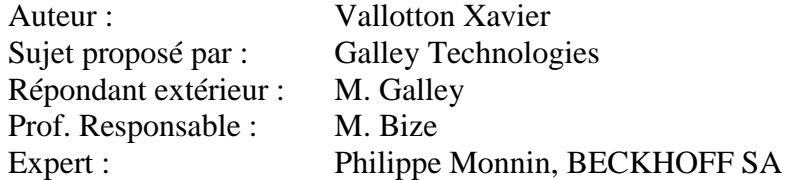